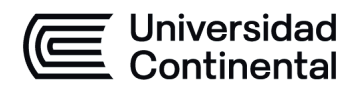

### **MODALIDAD PRESENCIAL**

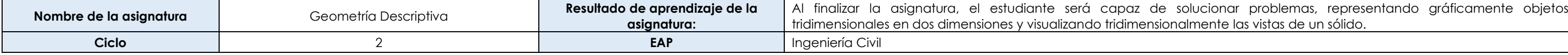

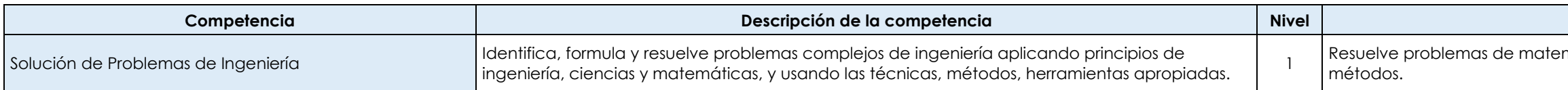

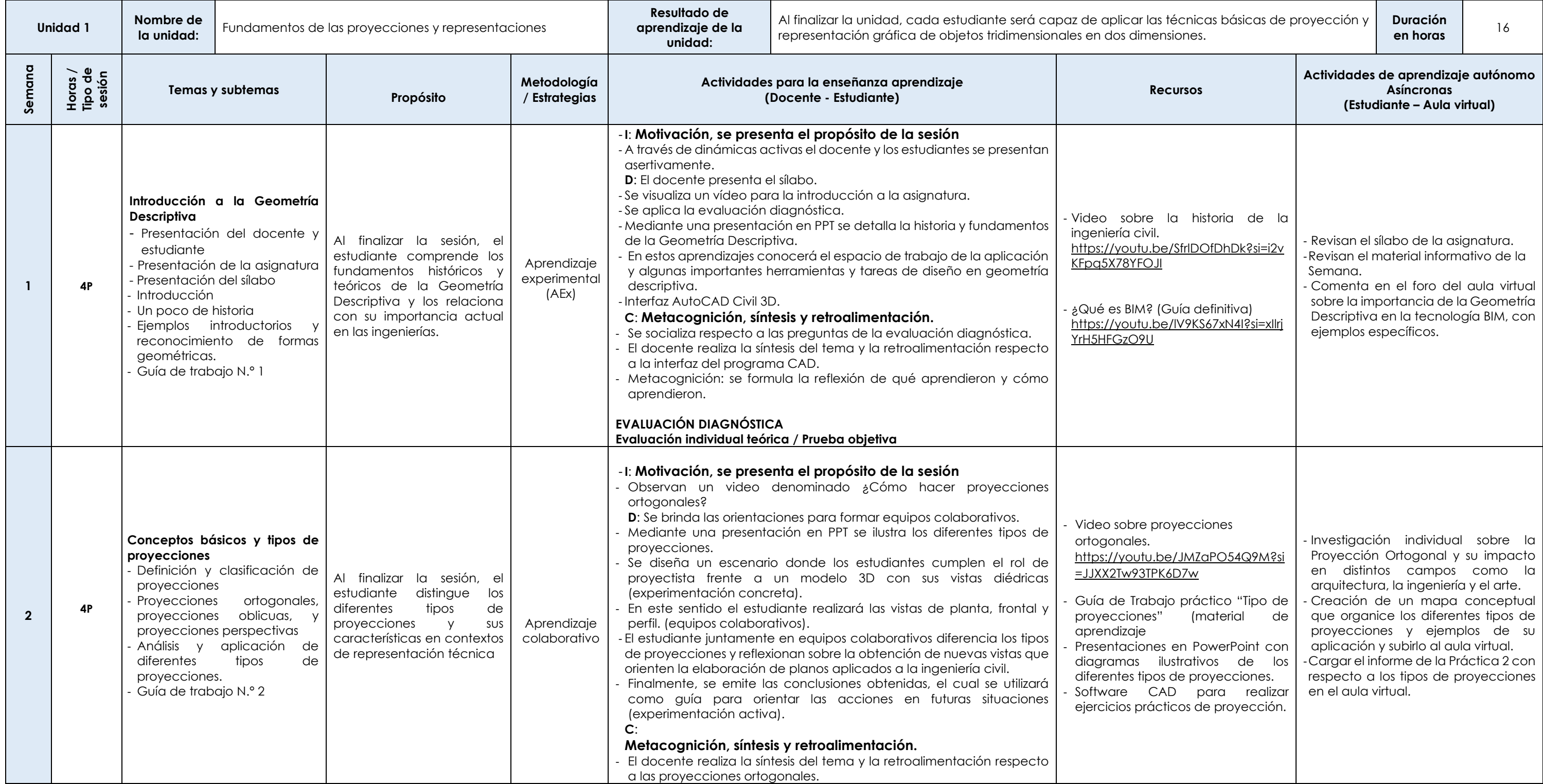

#### **Descripción de nivel**

máticas y ciencias básicas aplicando correctamente los

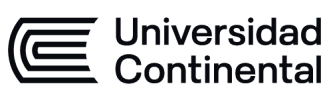

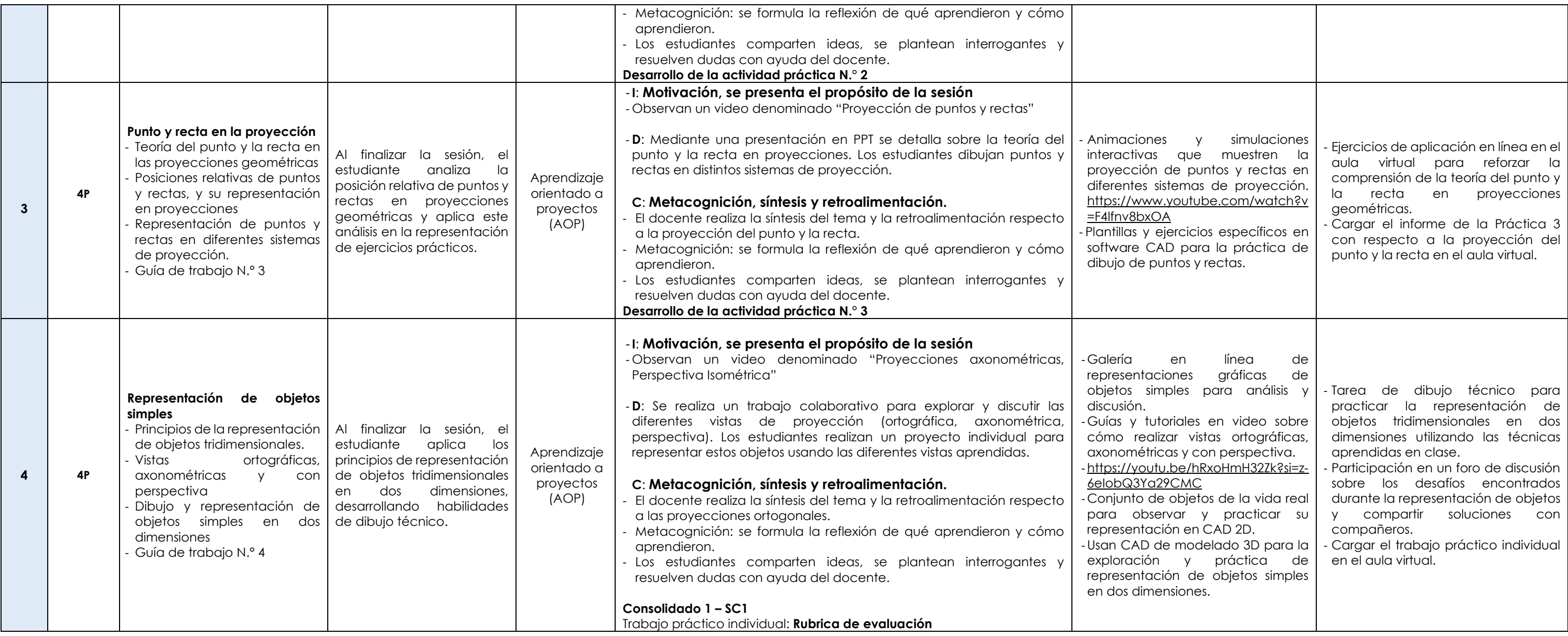

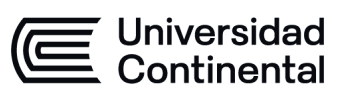

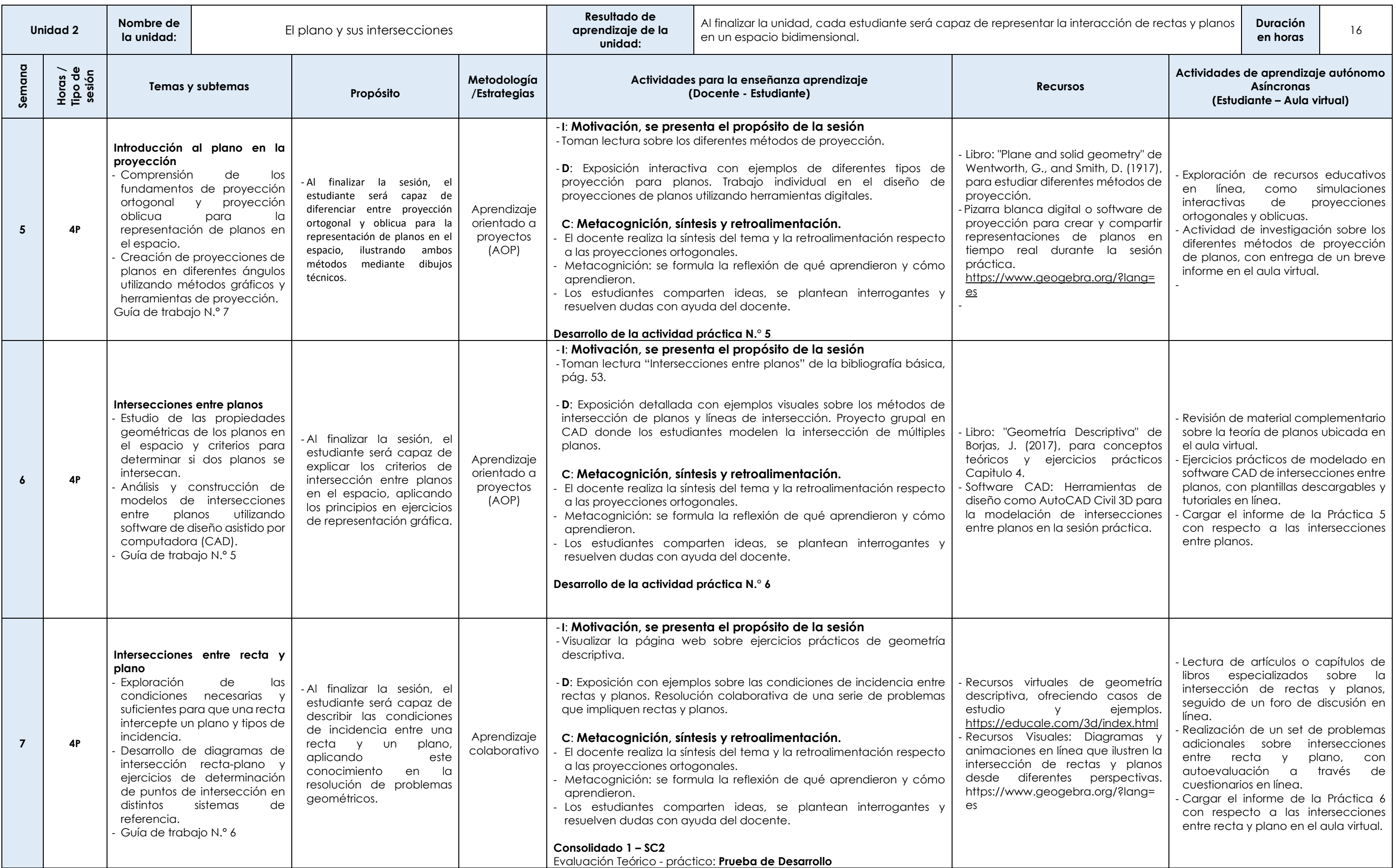

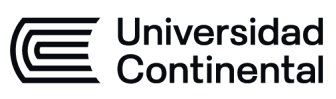

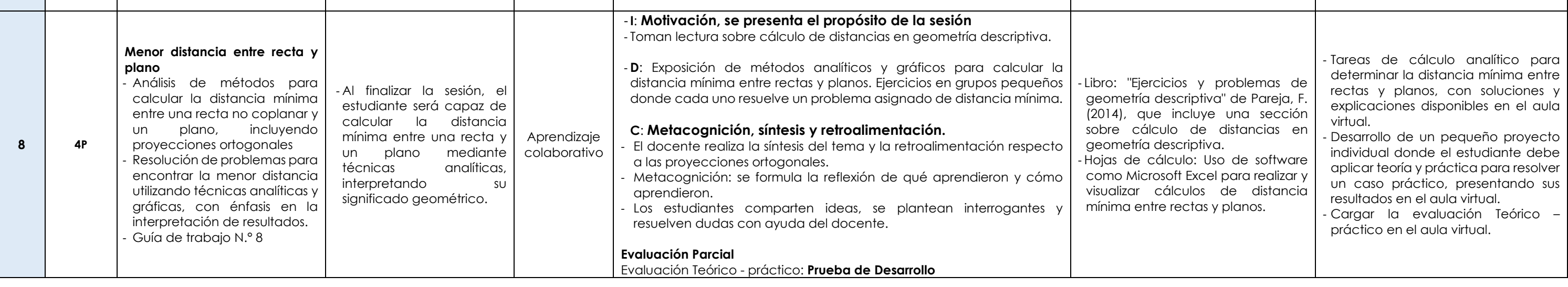

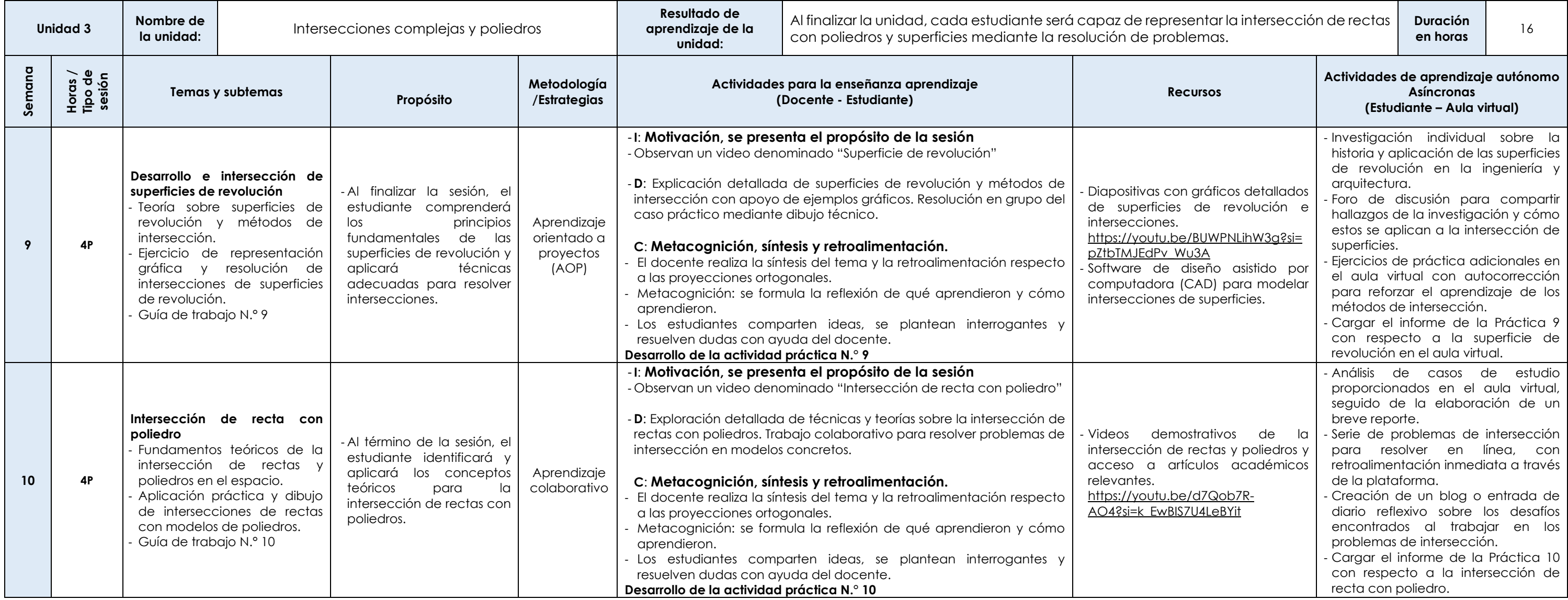

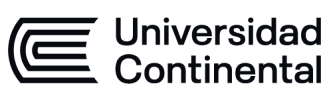

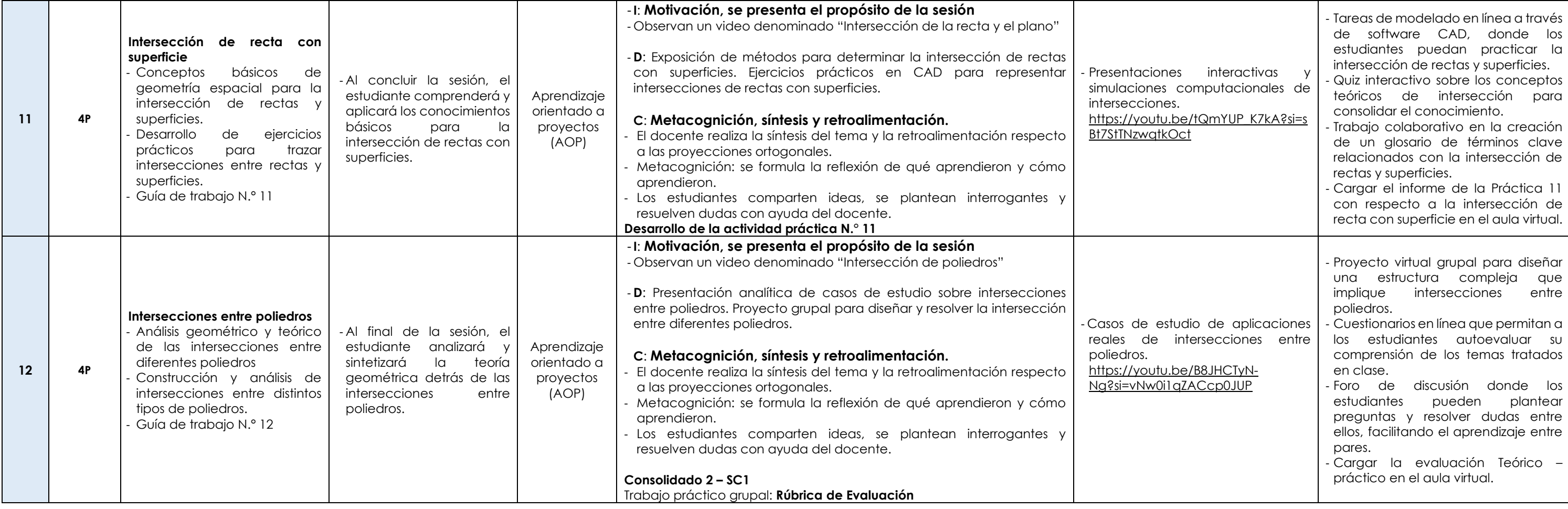

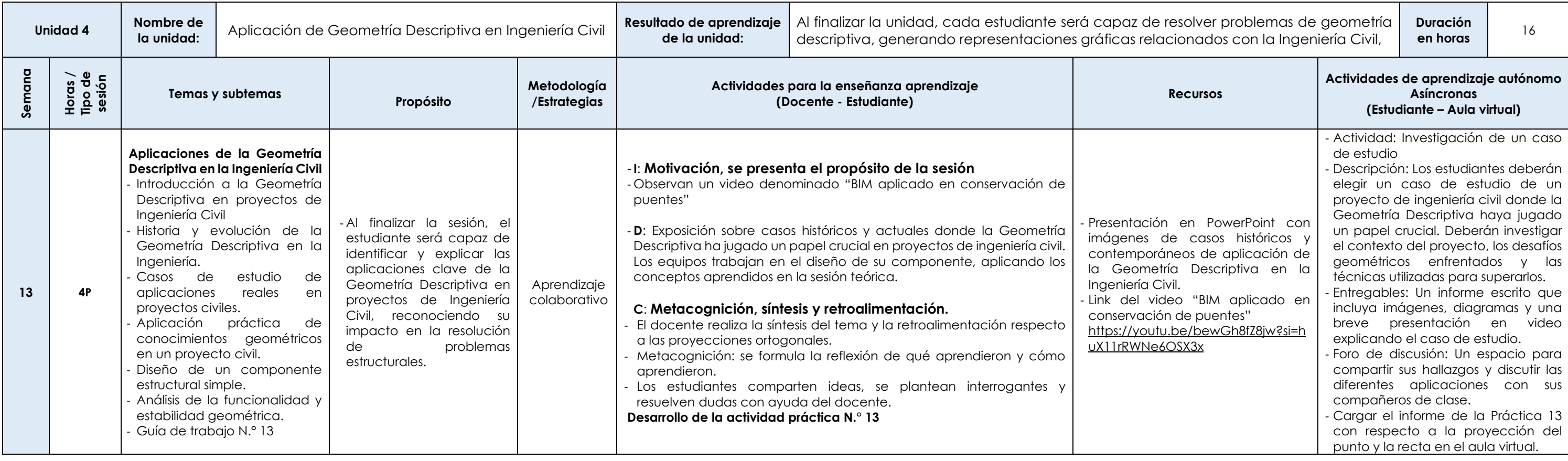

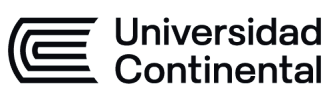

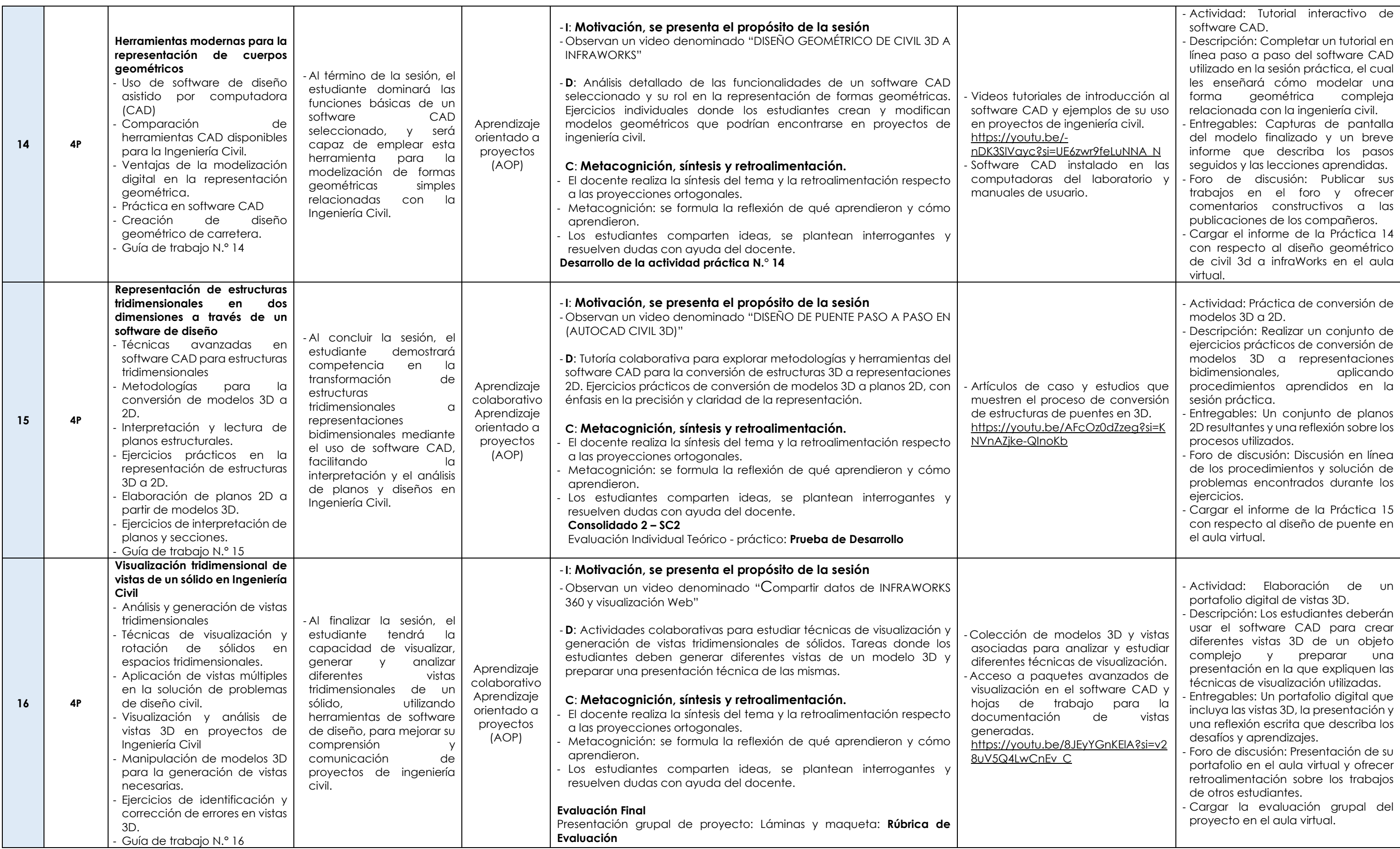